## **List GIS do Rodziców**

Wpisany przez Administrator

## List GIS do Rodziców

## Wpisany przez Administrator

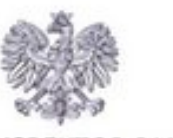

GŁÓWNY INSPEKTOR SANITARNY

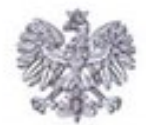

KOMENDANT GŁÓWNY POLICJI

Warszawa, dnia Ostycznia 2

Szanowni Państwo, Drodzy Rodzice,

w poczuciu odpowiedzialności za zdrowie i życie dzieci i młodzieży, zwracamy się do I z prośbą o pomoc w przeciwstawianiu się zjawisku używania substancji psychoaktywnych.

Od sierpnia br. zaczęły w Polsce obowiązywać nowe przepisy ustawy z dnia 20 lipca o zmianie ustawy o przeciwdziałaniu narkomanii oraz ustawy Państwowej Inspekcji Sanitarnej. Pro sprzedaż oraz posiadanie nowych substancji psychoaktywnych, zwanych potocznie "dopala zagrożone jest poważnymi konsekwencjami prawnymi, co ułatwia naszą pracę i m.in. zmniejsza dos nowych narkotyków.

Nastąpił spadek liczby przypadków zatruć nowymi narkotykami, jednak w 2018 roku, szc. zagrożenie dla zdrowia i życia powodowały opioidy i kannabinoidy syntetyczne, używane takż wziewną za pomocą e-papierosów i donosowych atomizerów.

Naszym celem jest surowe karanie wszystkich, którzy czerpią zyski z produkcji i hand śmiertelnie groźnymi substancjami. Jednak najskuteczniejszą metodą uzyskania poprawy jest ra ograniczanie popytu, czyli zmniejszanie zainteresowania używaniem nowych narkotyków przez m m.in. poprzez wpływanie na jej zachowania i trwałe "odejścia od brania".

W procesie wychowywania, w oparciu o zaufanie, jakie młodzi ludzie mają do rodzicó wsparciu instytucji publicznych i organizacji pozarządowych, ważne jest uświadomienie destrukc wpływu substancji psychoaktywnych na osiąganie przez młodego człowieka ważnych celów życi takich jak zdobycie wymarzonego zawodu, nawiązanie bliskich relacji i założenie szczęśliwej r Tym samym uczeń zagrożony uzależnieniem powinien móc liczyć na pomoc ze strony kolegów, ro i nauczycieli.

Przedstawiciele Państwowej Inspekcji Sanitarnej i Policji są do Państwa dyspozycji.

Główny Inspektor Sanitarny

Komendant Glówny

## **List GIS do Rodziców**

Wpisany przez Administrator